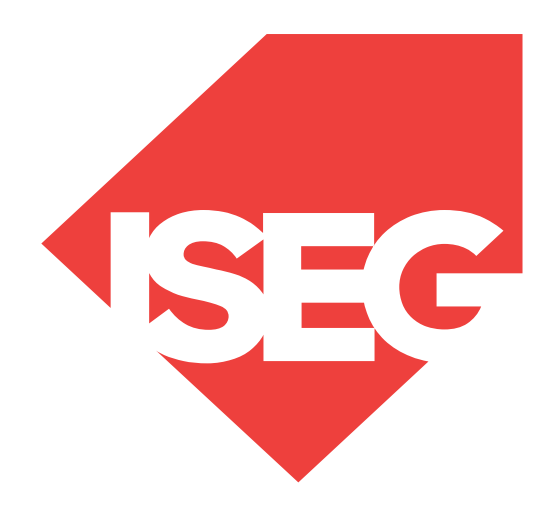

#### **Lisbon School** of Economics & Management

Universidade de Lisboa

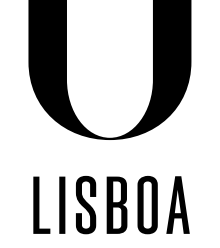

UNIVERSIDADE DE LISBOA

**EVALUATION** Carlos J. Costa

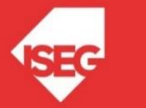

Carlos J. Costa (ISEG) 1

## Evaluation

⚫ After a data scientist has chosen a target variable and completed the prerequisites of transforming data and building a model, one of the final steps is evaluating the model's performance.

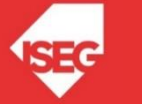

# Confusion Matrix

- ⚫ This matrix describes an output of "yes" vs. "no".
- ⚫ These two outcomes are the "classes" of each example.

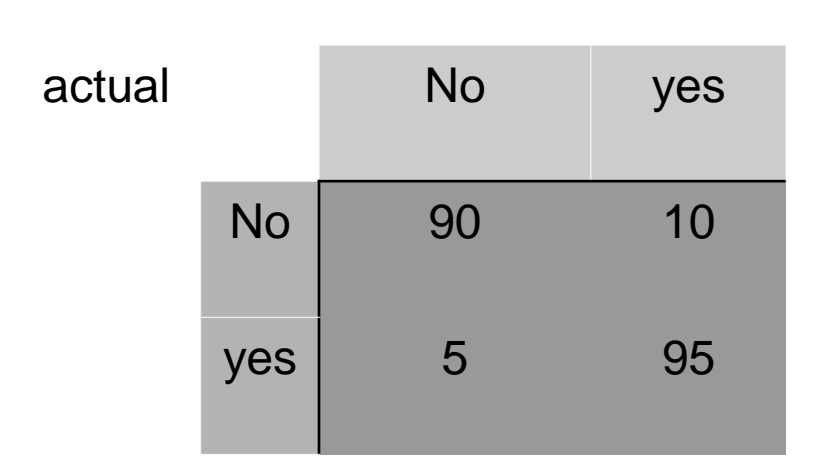

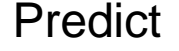

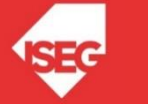

# Confusion Matrix

#### ⚫ To better interpret the table, it is possible to see it in terms of:

- − true positives (TP): number of positive records rightly predicted as positive
- − true negatives (TN): number of negatives records rightly predicted as negative
- − false positives (FP): number of negative records wrongly predicted as positive
- − false negatives (FN): number of positive records wrongly predicted as negative.

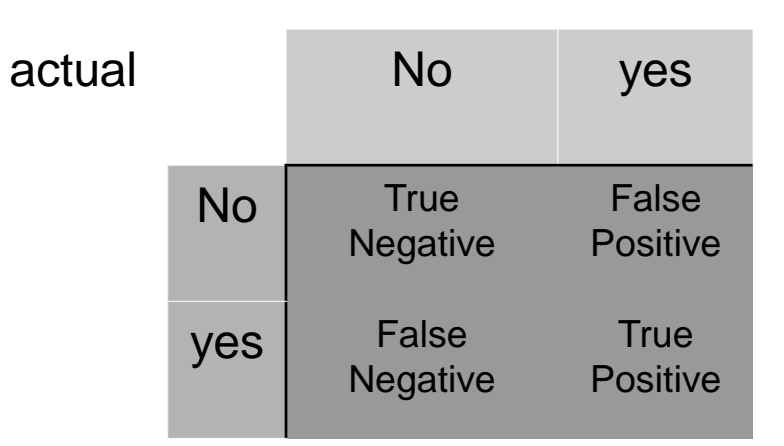

#### Predict

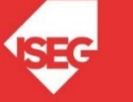

## Confusion Matrix

- ⚫ False Positive is Type I Error
- ⚫ False Negative is Type II Error

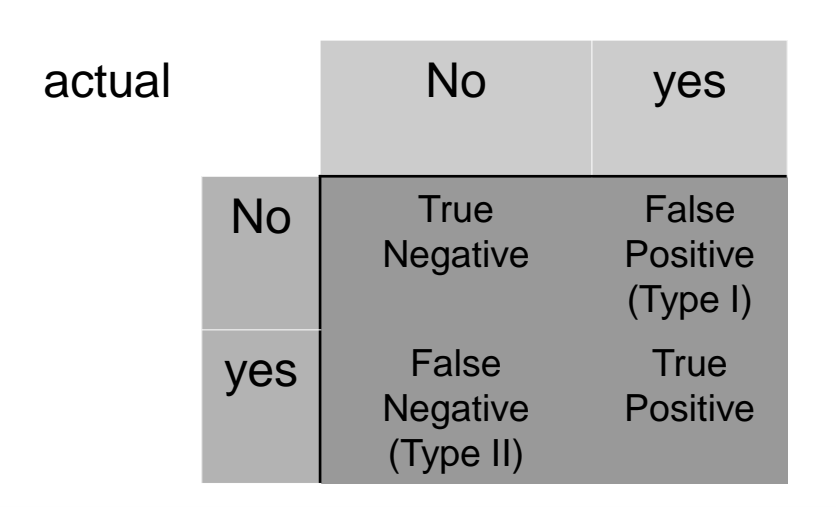

**Predict** 

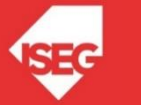

## **Accuracy**

⚫ Overall performance of the model

Accuracy=(TP+TN)/(TP+FP+TN+FN) or Accuracy= All Correct/All

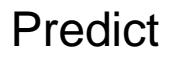

⚫ Overall, how often is our model correct?

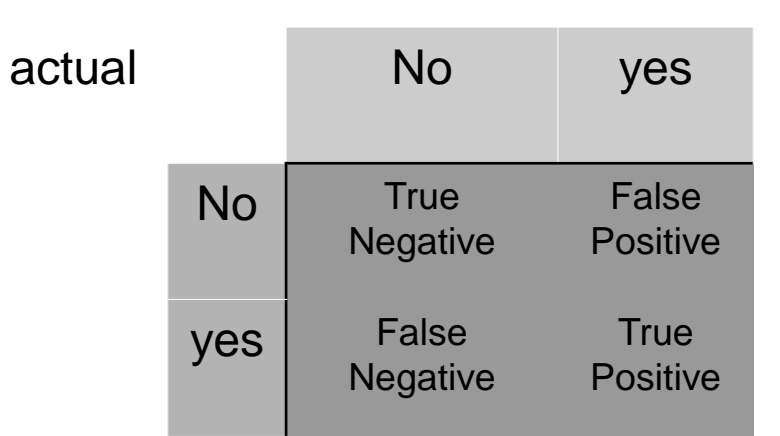

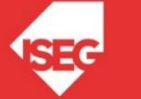

#### Precision or positive predictive value (PPV)

- How accurate the positive predictions are
	- Precision=TP/(TP+FP)

- Precision= True positives/predicted positives
- Precision helps when the costs of false positives are high.
	- − e.g. detect skin cancer

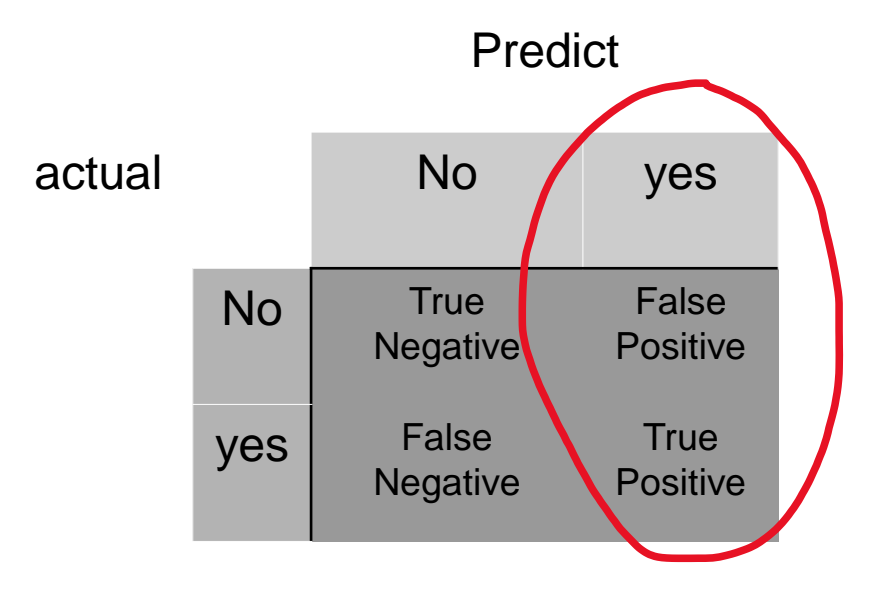

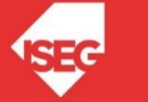

<sup>⚫</sup> or

# Recall or true positive rate (TPR)

⚫ Coverage of actual positive sample

Recall=TP/(TP+FN)

- Recall helps when the cost of false negatives is high.
	- <sup>−</sup> e.g. detect nuclear missiles Predict

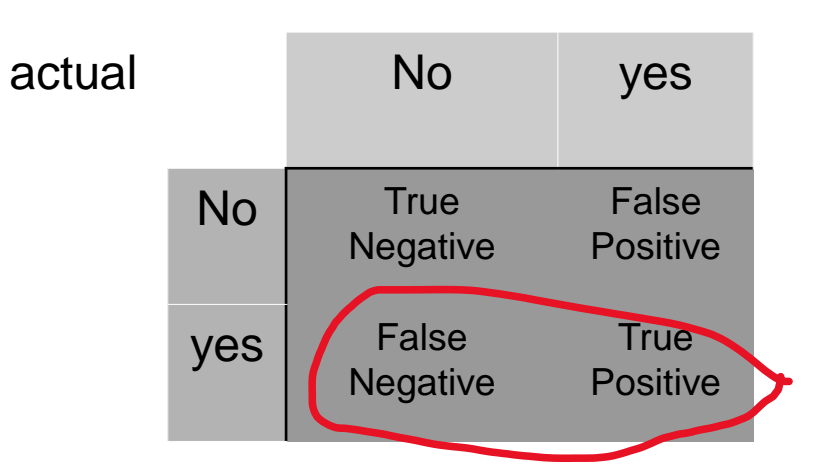

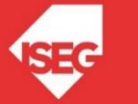

# Specificity or true negative rate (TNR)

- ⚫ Coverage of Actual negative Sample
- ⚫ Negative predictive value

Specificity=TN/(TN+FP)

Predict

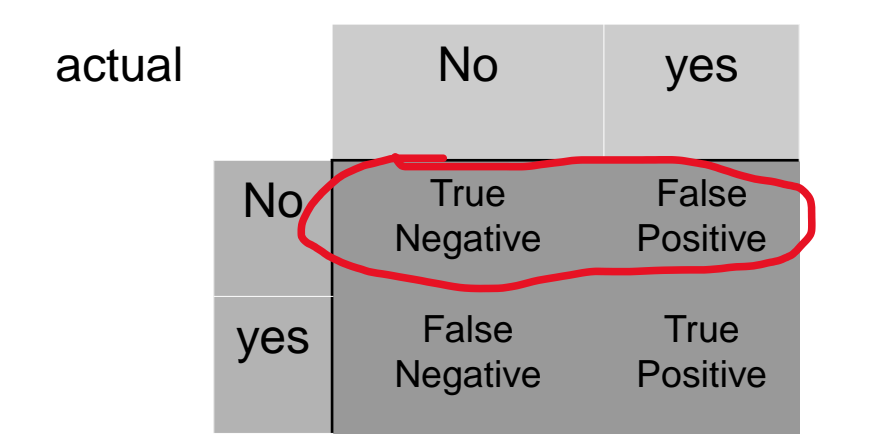

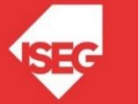

# F1 Score

• Hybrid metric useful for unbalanced samples

F1=2((precision x recall)/(precision + recall))

- ⚫ a good F1 score means:
	- − low false positives &
	- − low false negatives
- ⚫ correctly identifying real threats
- ⚫ not disturbed by false alarms.

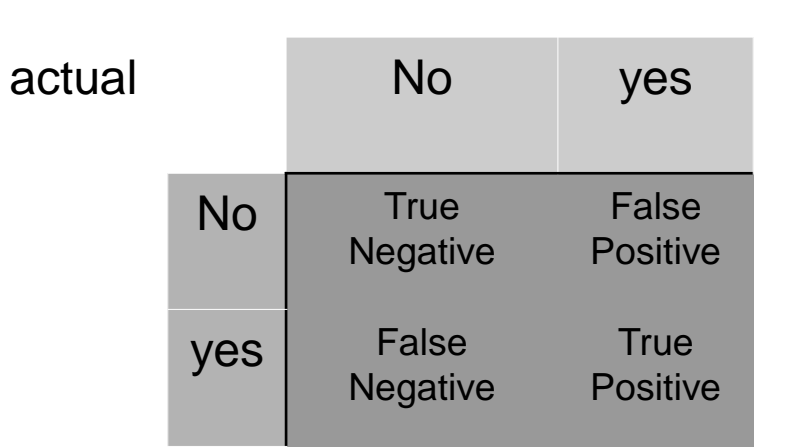

#### **Predict**

### ROC

- Receiver operating characteristic curve
- Specially useful in presence of binary non balanced datasets.
- ROC Charts present the balance between True Positive rate (recall) and False Positive rate in a graphical way,
- ROC Charts are available through the roc\_curve method in the sklearn.metrics

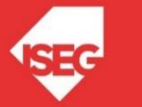

#### ROC

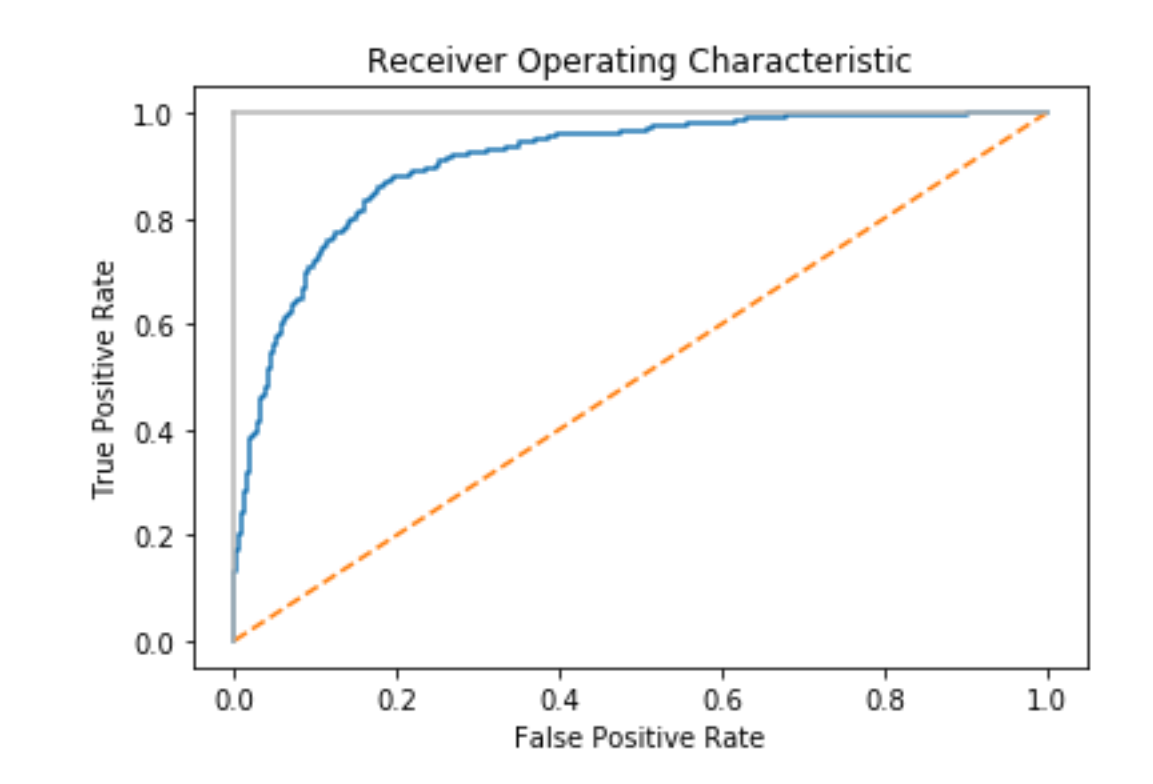

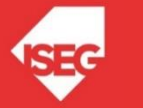

## Python

from sklearn.metrics import precision\_score, recall\_score, f1\_score, accuracy\_score #Accuracy

```
ACC = \frac{TP + TN}{P + N} = \frac{TP + TN}{TP + TN + FP + FN}accuracy score(y test, y pred)
# Precision
                                                              PPV = \frac{TP}{TP + FP} = 1 - FDRprecision score(y test, y pred)
#Recall
                                                              TPR = \frac{TP}{P} = \frac{TP}{TP + FN} = 1 - FNRrecall score(y test, y pred)
# F1 Score
                                                              F_1 = 2 \times \frac{PPV \times TPR}{PPV + TPR} = \frac{2TP}{2TP + FP + FN}f1 score(y test, y pred)
```
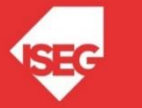

#### Example Python: Import Data

```
import pandas as pd
import numpy as np
from sklearn import datasets
# Load the breast cancer data set
bc = datasets.load_breast_cancer()
X = bc.datay = bc.target
```
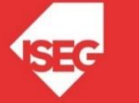

### Example Python: Split Sample

from sklearn.model selection import train test split # Create training and test split X\_train, X\_test, y\_train, y\_test = train\_test\_split(X, y, test\_size=0.30, random\_state=42)

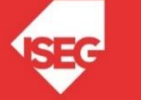

### Example Python: Fit Model and get predictions

```
from sklearn.preprocessing import StandardScaler
from sklearn.svm import SVC
from sklearn.metrics import confusion_matrix
from sklearn.metrics import precision_score, recall_score, f1_score, accuracy_score
import matplotlib.pyplot as plt
```

```
# Standardize the data set
sc = StandardScaler()
sc.fit(X train)
X train std = sc.transform(X train)X test std = sc.transform(X test)
```

```
# Fit the SVC model
svc = SVC(kerne1='linear', C=10.0, random state=1)svc.fit(X train, y train)
```

```
# Get the predictions
y pred = svc.predict(X test)
```
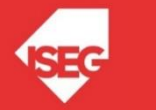

#### Example Python: Confusion matrix

```
# Calculate the confusion matrix
conf matrix = confusion matrix(y true=y test, y pred=y pred)
# Print the confusion matrix using Matplotlib
fig, ax = plt.subplots(figsize=(5, 5))ax.matshow(conf matrix, cmap=plt.cm.Oranges, alpha=0.3)
for i in range(conf matrix.shape[0]):
    for j in range(conf matrix.shape[1]):
        ax.text(x=j, y=i,s=conf matrix[i, j], va='center', ha='center', size='xx-large')
```

```
plt.xlabel('Predictions', fontsize=18)
plt.ylabel('Actuals', fontsize=18)
plt.title('Confusion Matrix', fontsize=18)
plt.show()
```
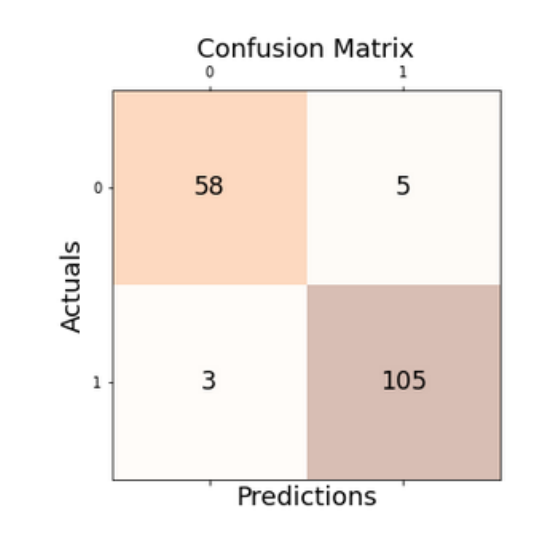

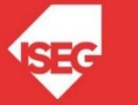

### Python: Show scores

from sklearn.metrics import precision\_score, recall\_score, f1\_score, accuracy\_score #Accuracy accuracy score(y test, y\_pred) # Precision

```
precision score(y test, y pred)
```

```
#Recall
```

```
recall score(y test, y pred)
```

```
# F1 Score
```

```
f1 score(y test, y pred)
```
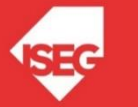

#### Cross Validation

```
from sklearn import model selection
from sklearn.neighbors import KNeighborsClassifier
from sklearn.naive bayes import GaussianNB
from sklearn.svm import SVC
#
#
models = []models.append(('KNN', KNeighborsClassifier()))
models.append(('NB', GaussianNB()))
models.append(('SVM', SVC()))
#
#
results = []
names = []scoring = 'accuracy'
#scoring = 'recall'
seed = \overline{7}for name, model in models:
    #, random_state=seed
    kfold = model selection.KFold(n splits=10)cv results = \overline{m}odel selection.cross val score(model, X, Y, cv=kfold, scoring=scoring)
    results.append(cv_results)
    names.append(name)
    msg = \sqrt{8}s: f (f)" \frac{1}{6} (name, cv results.mean(), cv results.std())
    print(msg)
```
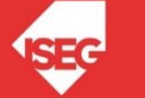

## Regression

- **Mean absolute error**:
	- average of absolute errors of all the data points in the given dataset.
- **Mean squared error**:
	- average of the squares of the errors of all the data points in the given dataset.
	- one of the most popular metrics

$$
MSE = \frac{1}{n} \sum_{i=1}^{n} (y_i - \tilde{y}_i)^2
$$

#### • **Median absolute error**:

- median of all the errors in the given dataset.
- main advantage of this metric is that it's robust to outliers.
- single bad point in the test dataset wouldn't skew the entire error metric, as opposed to a mean error metric.

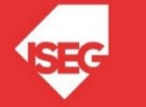

### Regression

• **Explained variance score**:

 $explained\ variance(y, \hat{y}) = 1 - \frac{Var(y - \hat{y})}{Var(y)} \, .$ 

- measures how well our model can account for the variation in our dataset.
- score of 1.0 indicates that our model is perfect.
- **R2 score (**R-squared ):

$$
R^{2} = 1 - \frac{SS_{RES}}{SS_{TOT}} = 1 - \frac{\sum_{i}(y_{i} - \hat{y}_{i})^{2}}{\sum_{i}(y_{i} - \overline{y})^{2}}
$$

- refers to the coefficient of determination.
- how well the unknown samples will be predicted by our model.
- the best possible score is 1.0, but the score can be negative as well.

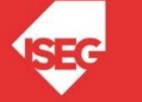

### Regression

```
import sklearn.metrics as sm
# Mean absolute error 
sm.mean absolute error(y test, y test pred)
# Mean squared error 
sm.mean squared error(y test, y_test_pred)
# Median absolute error 
sm.median absolute error(y test, y_test_pred)
# Explain variance score 
sm.explained variance score(y test, y test pred)
#R2 score 
sm.r2 score(y test, y test pred)
```
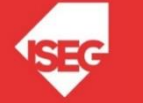